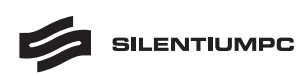

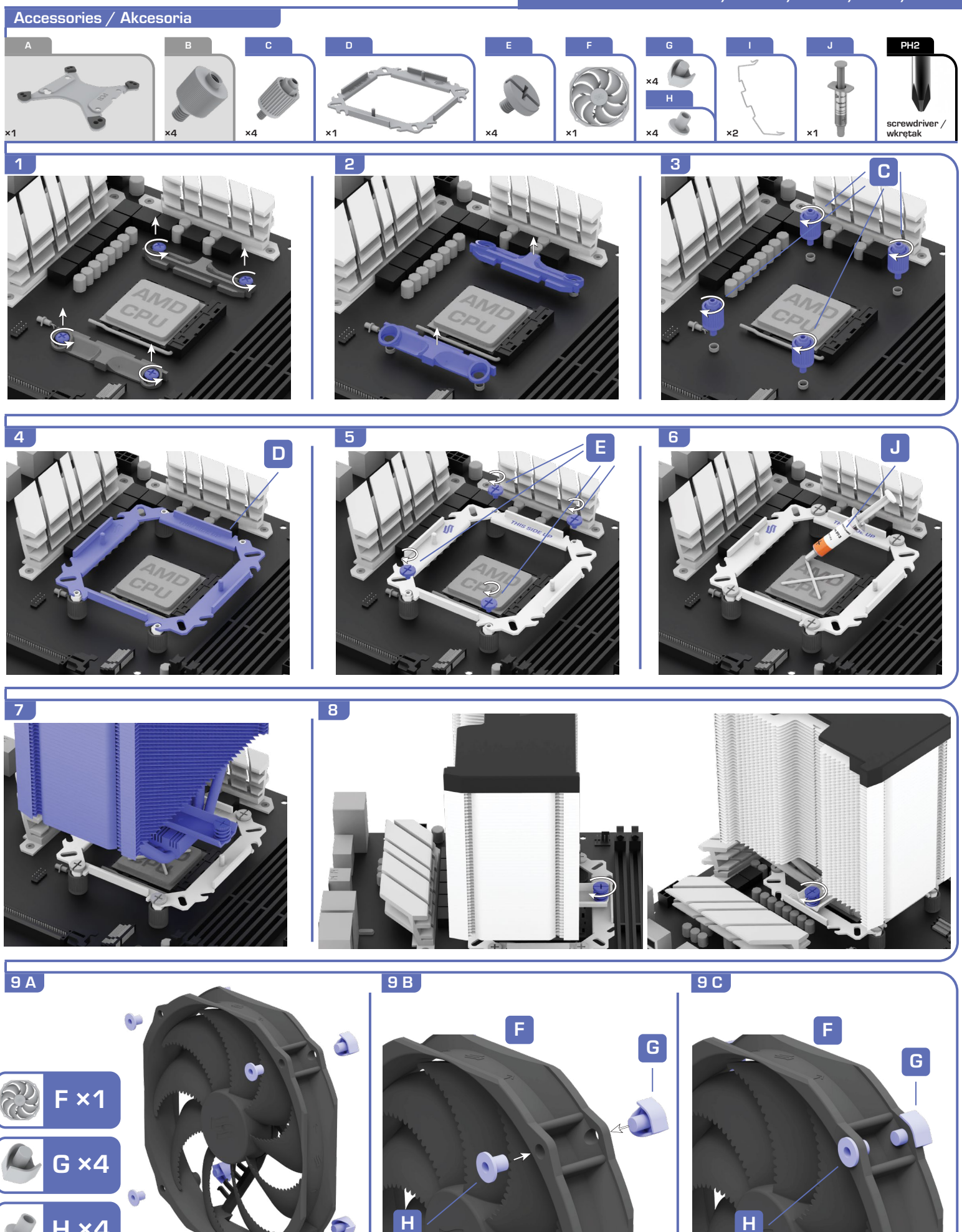

**SILENTIUMPC** 

**H ×4**

Need more information?<br>?Potrzebujesz więcej informacji

Potrzebujesz więcej informacji? **SILENTIUMPC.COM/SPC306**

20211029

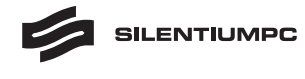

## **Fortis 5**

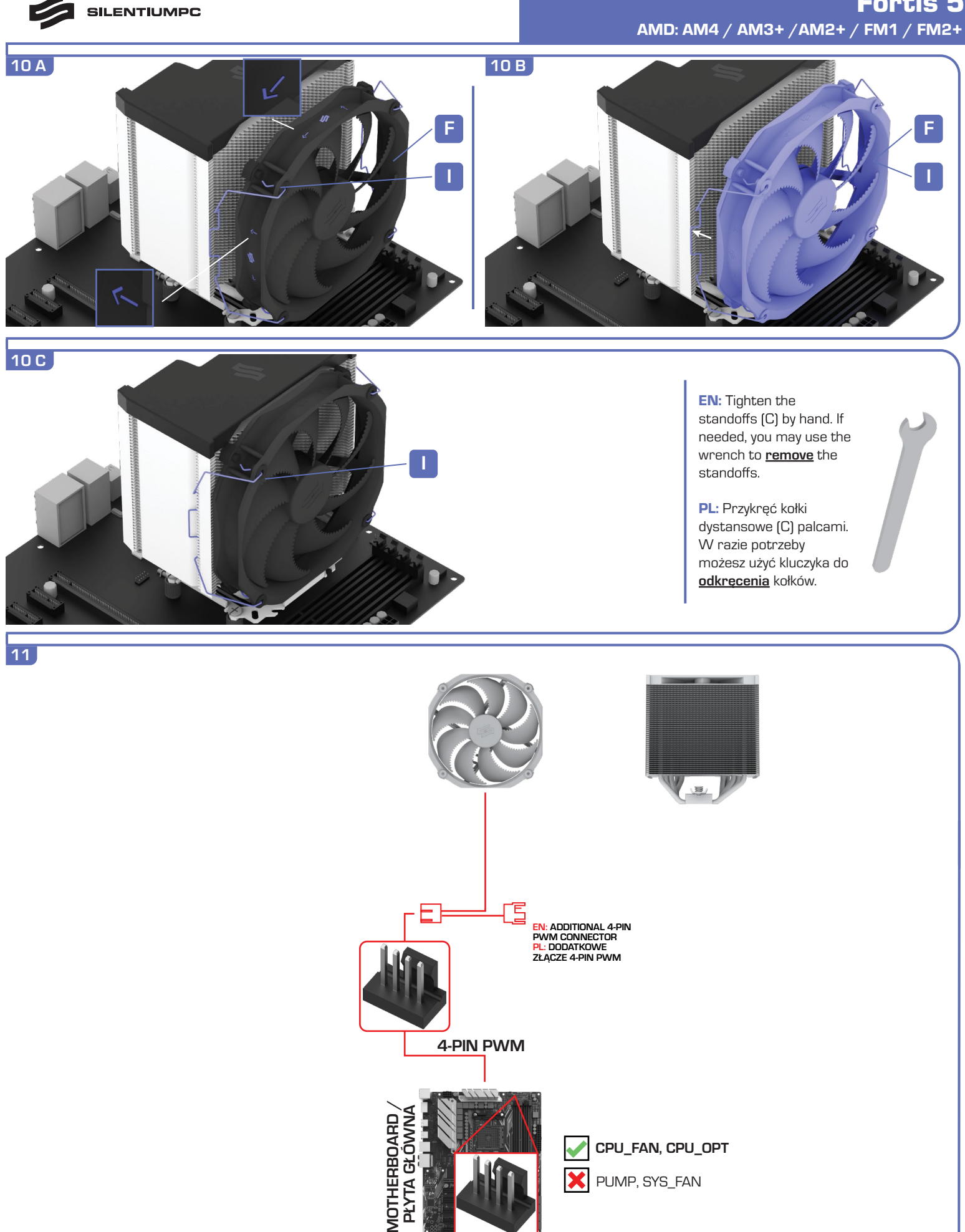

EN: The red line shows the connection required for automatic control of the Fortis 5 fan speed via motherboard. Connect the individual elements according to the red diagram.<br>PL: Czerwona linia pokazuje połączenie niezbędne

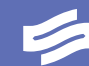

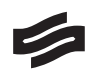

## **PWM speed curve**

**EN:** Fluctus 140 mm fan stops when input PWM signal duty cycle is below 5%.

Fan automatically starts when input PWM signal duty cycle is 10% or more.

To create a semi-passive cooling mode, set fan speed control mode to PWM, and adjust the bottom part of fan speed curve to start at less than 5% duty cycle. For detailed instructions refer to your motherboard's manual. PWM fan speed control available on compatible motherboards.

**PL:** Wentylator Fluctus 140 mm zatrzymuje się, kiedy wypełnienie sygnału sterującego jest mniejsze niż 5%.

Wentylator automatycznie włącza się, kiedy wypełnienie sygnału sterującego jest większe lub równe 10%.

Aby stworzyć półpasywny tryb chłodzenia, ustaw tryb sterowania prędkością wentylatora PWM i dostosuj krzywą prędkości tak, żeby zaczynała się poniżej 5% wypełnienia. Szczegółowych instrukcji szukaj w instrukcji użytkownika płyty głównej. Sterowanie wentylatorem za pomocą sygnału PWM jest dostępne na kompatybilnych płytach głównych.

**PWM speed curve - duty cycle 0 - 100% and duty cycle 0 - 20%**

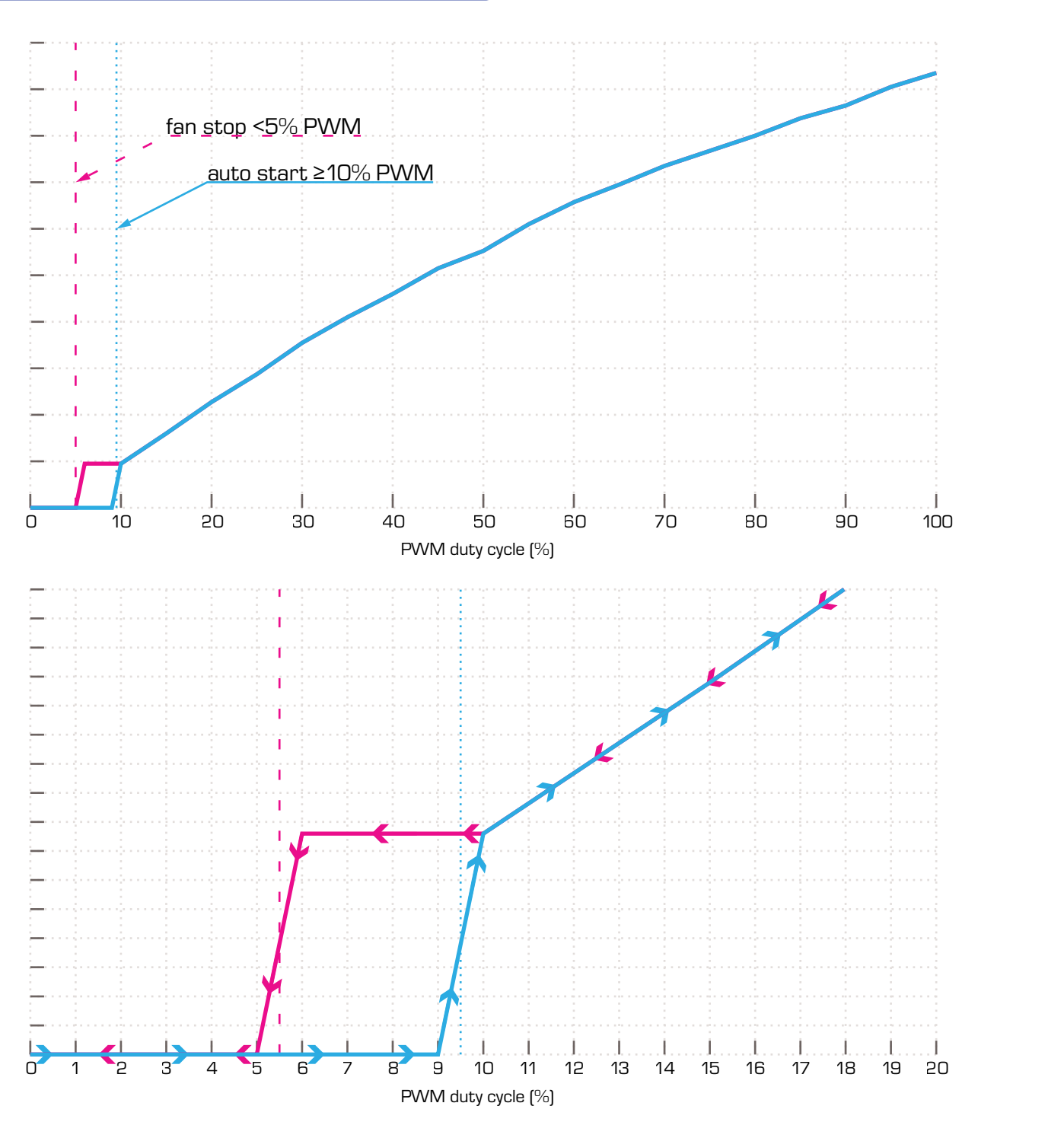

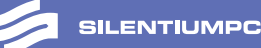

2021.12.09